Algoritmid ja andmestruktuurid 2017/2018 sügissemester

## **Praktikum 1 Ajalise keerukuse empiiriline hindamine (I)**

**Algoritmi ajaline keerukus**

## **Harjutusülesanded**

- **AKE\_1. Fibonacci arvude leidmise meetodid**
- **AKE\_2. Meetodi tööaeg ja ajaline keerukus empiiriliselt**
- **AKE\_3. Hanoi tornide ülesande lahendamise ajaline keerukus**

## **Algoritmi ajaline keerukus**

Mõiste: vt *Õpik*, ptk 1; vt ka *AjalineKeerukus.pdf*.

# Harjutusülesanded

### **AKE\_1. Fibonacci arvude leidmise meetodid**

Kirjutada (keeles Java) ja testida *n*-nda Fibonacci arvu leidmise

- rekursiivne meetod *fiboRek*;
- iteratiivne meetod *fiboIter*.

Vt ka [*Ülesannete kogu* 2.30 (*b*) ja (*c*)].

#### **AKE\_2. Meetodi tööaeg ja ajaline keerukus empiiriliselt**

**AKE\_2\_A**. Koostada programm, mis väljastab neljaveerulise tabeli päisega n Aeg(rek) Aeg(iter) F(n) --- -------- -------- -------

mille esimeses veerus on Fibonacci arvu järjekorranumber *n* (nt sammuga 5). Teises ja kolmandas veerus on *n*-nda Fibonacci arvu leidmiseks kulunud aeg millisekundites (vastavalt rekursiivse ja iteratiivse meetodi korral) ning viimases veerus Fibonacci arv *F*(*n*).

> long t0 = System.nanoTime(); // alustamise ajahetk ...<meetodi väljakutse> ... long t1 = System.nanoTime(); // lõpetamise ajahetk // meetodi töö kestus: long  $nt = t1 - t0$ ;  $\frac{1}{\sqrt{2}}$  nanosekundites double  $t = (t1 - t0)/1000000000$ ; // millisekundites

**AKE\_2\_B**. Koostada programm, mis väljastab neljaveerulise tabeli päisega n Liitmisi(rek) Liitmisi(iter) F(n) --- -------- -------- -------

mille esimeses veerus on Fibonacci arvu järjekorranumber *n* (nt sammuga 5). Teises ja kolmandas veerus on *n*-nda Fibonacci arvu leidmisel sooritatud liitmistehete (põhitehete) arv, vastavalt rekursiivse ja iteratiivse meetodi korral, ning viimases veerus Fibonacci arv *F*(*n*).

### **AKE\_3. Hanoi tornide ülesande lahendamise ajaline keerukus**

- 1. Laadida programm *Hanoi.java* oma töökausta. Avada toimetiga *Notepad++.* Kontrollida (vajadusel tagada), et see programm oleks ANSI kodeeringus.
- 2. Kompileerida ja käivitada töökaustas, käsurealt:

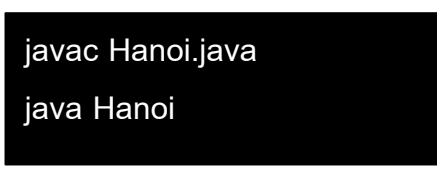

3. Uurida meetodi *tõsta* ajalist keerukust, kui põhitehteks on meetodi *tõsta* väljakutse.

3.1 Täiendada programmi *Hanoi.java* selliselt, et väljastataks ka sooritatud põhitehete arv rakenduse *tõsta*(*n*, 1, 2, 3) korral.

NB! Programmi toimetamiseks on soovitatav kasutada editori *Notepad*++. Täita tabel programmi abil saadud arvudega:

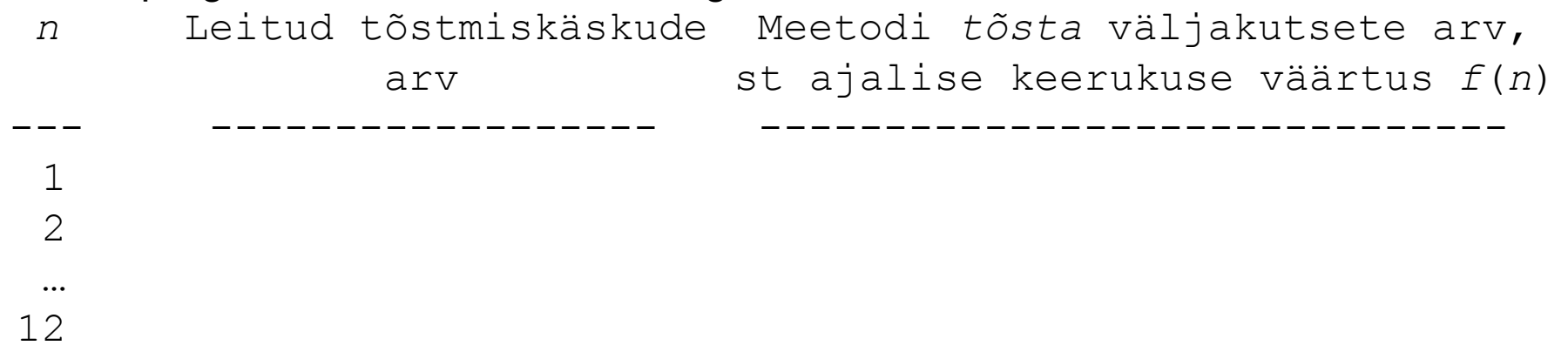

3.2. Esitada ajaline keerukus analüütilisel kujul (valemina) *f*(*n*) = … .

3.3. Leida funktsiooni  $f(n)$   $\Theta$ -hinnang:  $f(n)$  on  $\Theta(\ldots)$ .